## EEL 4730

## **Homework 9 – Chapter Z8 Task Scheduler**

## **Outline Chapter Z7**

Consider a system with two tasks, Task1 and Task2. Task1 has a period of 200 ms, and Task2 has a period of 300 ms. All tasks initially tick at time 0.

- 1. How many times will Task1 have ticked after 1000 ms?
- 2. How many times will Task2 have ticked after 1000 ms?
- 3. After time 0, when do both Task1 and Task2 next tick *at the same time*?
- 4. What is the largest value for timerPeriod that allows both tasks to tick at the desired rate?

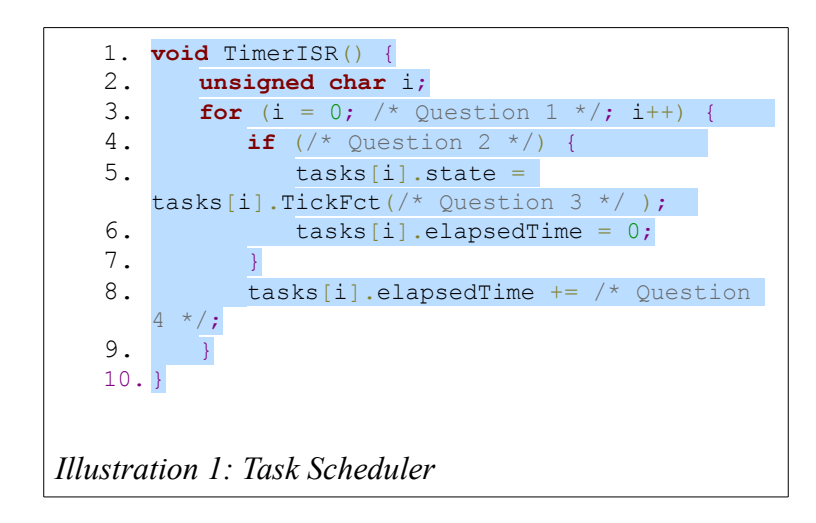

<span id="page-0-0"></span>Complete the questions on the task scheduler in [Illustration 1.](#page-0-0)

- 5. Complete the task scheduler's loop condition.
- 6. Complete the task scheduler if statement.
- 7. Fill in the parameters of TickFct.
- 8. Increase elapsedTime by the appropriate amount.
- 9. What technique is used to call the TickFct in line 5?
- 10. Why is the scheduler moved into the TimerISR function?